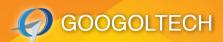

## DC SERVO CONTROL EXPERIMENT PLATFORM

### Overview

The GSMT series DC servo control experiment platform provides the basic experiment device for elementary control and automation courses in electronic and computer engineering, mechanical engineering. Various experiments such as system identification, modeling of DC servo motor, controller design and controller performance analysis etc. can be performed. With this platform, users can understand the basic principles of PID's influence on system performance index, master the method to adjust the PID current controller, speed

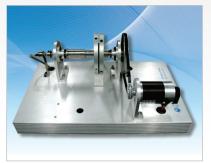

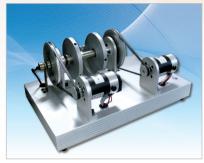

GSMT2012

GSMT2014

controller and position controller parameters of the DC servo motor and comprehend the influence of damping torque and disturbing torque on position and speed control performance, so as to learn the practical skills of the motion control.

The series contains GSMT2012, the system of intelligent servo drive-based single motor; and GSMT2014, the system of twin motors based on high-performance motion controller GT-400 developed by Googoltech and the intelligent servo drive, which enables the real time control experiment under MATLAB/Simulink, and covers system modeling and stability analysis, time-domain analysis of second-order system, root locus analysis of third-order system, frequency-response analysis, PID calibration, root locus correction, frequency domain method correction and state feedback. By contrasting different control methods, one can better understand the control theories and learn their

applications.

GSMT2004 in HKUST lab

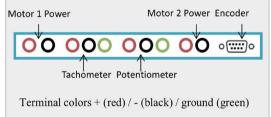

In addition, Googoltech also provides controller free DC servo experiment platform GSMT2004 that allow users to integrate the self-developed controller or third party controllers flexibly. The model GSMT2004 come with sensors of DC servo motor, encoder, speed measuring motor, rectilinear potentiometer.

#### System Configuration

| Name                  | Description                                                           |          |                       | Remark              |  |
|-----------------------|-----------------------------------------------------------------------|----------|-----------------------|---------------------|--|
| (I) Hardware System   |                                                                       |          |                       |                     |  |
| Device Main Body      | DC servo motor, encoder, driving belt and inertia disc.               |          |                       |                     |  |
| Electric Box          | 24V DC Output Intelligent Servo Driver                                |          |                       |                     |  |
| Motion Controller     | Googoltech Motion Control card                                        |          |                       | For GSMT2014 only   |  |
| Analog Control Module | Linear Amplifier                                                      |          |                       | Optional            |  |
| (II) Control System   |                                                                       |          |                       |                     |  |
| MATLAB                | For version up to 2010b – GSMT2014a<br>For 2012b or later – GSMT2014b |          |                       | For GSMT2014 only   |  |
| Easy Motion Studio    |                                                                       |          |                       | For GSMT2012 & 2014 |  |
| Analog Control Module |                                                                       |          |                       | Optional            |  |
| (III) Specifications  |                                                                       |          |                       |                     |  |
| Motor                 | DC                                                                    | 70W      | Gear Ratio            | ± 1:4               |  |
| Encoder               | DC                                                                    | 1,000P/R | Potentiometer         | Linearity: 1.5%     |  |
| Gross Weight          | <20Kg                                                                 |          | Power                 | AC220V 50HZ 1A      |  |
| System Weight         | <10Kg                                                                 |          | $L \times W \times H$ | 450mm×280mm×190mm   |  |

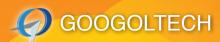

# DC SERVO CONTROL EXPERIMENT PLATFORM

#### Control modes

#### (I) Digital Control

The basic model (GSTM2012) uses PC comport to communicate with the intelligent driver and motor with velocity and position.

### (II) Analog Control

The optional analog control box model GAES1001 directly uses amplifier to control the motor by the analog circuit. User could implement simple PID control.

### (III) Control under Googoltech motion controller

For model GSTM2014 only, using dedicated PCI motion controller model from Googoltech to achieve real time control in the MatLab environment with high accuracy and degree of linearity.

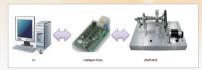

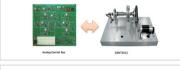

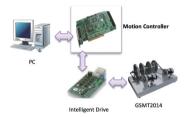

#### MatLab Control Interface

Matlab control interface for the second order system root locus correction

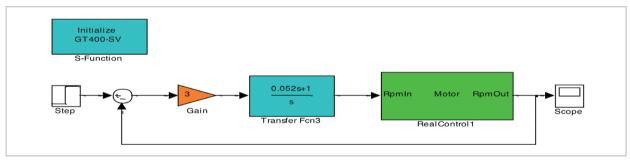

#### System Configuration

| Name of experiment                                                                                 | Software platform            | Real-time | GSMT2012 | GSMT2014 |
|----------------------------------------------------------------------------------------------------|------------------------------|-----------|----------|----------|
| PID current loop, PID speed loop, PID position loop of single motor adjustment                     | Easy Motion Studio           | no        | •        | •        |
| Various inertia PID current loop, PID speed loop, PID position loop parameter tuning of sing motor | Easy Motion Studio           | yes       | •        | •        |
| Effect of applying disturbing torque on motor speed loop                                           | Easy Motion Studio<br>Matlab | no        |          | •        |
| Effect of applying damping torque on motor position loop                                           | Easy Motion Studio<br>Matlab | no        |          | •        |
| System modeling and stability analysis                                                             | Matlab                       | Yes       |          | •        |
| Second order system time domain analysis                                                           | Matlab                       | Yes       |          | •        |
| Third order system root locus analysis                                                             | Matlab                       | Yes       |          | •        |
| Frequency characteristics analysis                                                                 | Matlab                       | Yes       |          | •        |
| PID correction                                                                                     | Matlab                       | Yes       |          | •        |
| Root locus correction                                                                              | Matlab                       | Yes       |          | •        |
| Frequency domain method correction                                                                 | Matlab                       | Yes       |          | •        |
| Status feedback                                                                                    | Matlab                       | Yes       |          | •        |

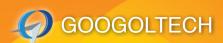

# DC SERVO CONTROL EXPERIMENT PLATFORM

| Content                    | Satisfied Course Requirements                                                                                                    |  |
|----------------------------|----------------------------------------------------------------------------------------------------|--|
| Automation control theory  | Control system modeling, time domain method, root locus method, frequency domain method, state space method analysis and correction                                                                 |  |
| Mechatronics technology    | Mechanical system design, sensing, mechatronics control system design, the executing and driving technology of mechatronics system, network control, numerical control system, motion control, etc. |  |
| Motion control system      | Motion controller, servo motor and drive technology, sensor, motion controller system design, multi-axis coordination control, etc.                                                                 |  |
| Electrical and electronics | Power amplifier, integrated operational amplifier, feedback amplifier, signal generator, operating and processing of signals, etc.                                                                  |  |
| Motor driven and control   | DC motor, DC tachometer, DC motor position, speed control, etc.                                                                                                    |  |
| Others                     | Robotic control, computer control, etc.                                                                                                    |  |

### Ordering Guide

| Model No.                                                       | Name                           | ※ Configuration                                                                                            |  |
|-----------------------------------------------------------------|--------------------------------|----------------------------------------------------------------------------------------------------|--|
| GSMT2012 DC Servo Control experiment platform                   |                                | X DC servo control system main body (Basic)                                                                |  |
|                                                                 |                                | Electric Box (Basic)                                                                                       |  |
|                                                                 | DC Servo Control               | Easy Motion Studio control software platform                                                               |  |
|                                                                 | experiment platform            | MATLAB control platform                                                                                    |  |
|                                                                 | Manual & Experiment guide book |                                                                                                    |  |
|                                                                 |                                | Analog Control Module (Optional)                                                                           |  |
| GSMT2014 Integrated DC servo control experiment platform        |                                | X DC servo control system main body (Integrated)                                                           |  |
|                                                                 |                                | Electric control box (Integrate)                                                                           |  |
|                                                                 | Integrated DC servo            | ※ GT-400-SV motion control card                                                                            |  |
|                                                                 | control experiment             | Easy Motion Studio control software platform                                                               |  |
|                                                                 | platform                       | MATLAB T control platform                                                                                  |  |
|                                                                 |                                | Manual & Experiment guide book                                                                             |  |
|                                                                 |                                | Analog Control Module (Optional)                                                                           |  |
| GSMT2004 DC Servo Control experiment platform (controller free) |                                | X DC servo control system main body equipped with sensors, encoder, tachometer, rectilinear potentiometer. |  |
|                                                                 | X Installation manual          |                                                                                                    |  |

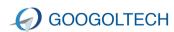

GOOGOL TECHNOLOGY (HK) LIMITED Unit 1008-09, 10/F C-Bons International Center, 108 Wai Yip Street, Kwun Tong, Kowloon, Hong Kong

Tel.: +(852) 2358-1033 Fax:+ (852)2719-8399

E-mail: hkgoogol@gmail.com / sales@googoltech.com

Web: http://www.googoltech.com

GOOGOL TECHNOLOGY (SZ) LIMITED Room W211, IER Building (PKU-HKUST Hightech Industrial Park, Nanshan District, Shenzhen, PRC (Postal Code: 518057)

Tel.: +(86) 755-26970817, 755-26970824, Fax: +(86) 755- 26970821 E-mail: googol@googoltech.com Web: www.googoltech.com.cn

GOOGOL TECHNOLOGY (TWN) LIMITED 7F-3, No.97, Sec. 3, Taichung Port Road, Xitun Dist., Taichung City 40755, Taiwan.

Tel.: +886-4-2358-8245 Fax: +886-4-2358-6495 E-mail: twinfo@googoltech.com